## Adobe Photoshop Free Download For Macos Catalina !!TOP!!

Installing Adobe Photoshop is relatively easy and can be done in a few simple steps. First, go to Adobe's website and select the version of Photoshop that you want to install. Once you have the download, open the file and follow the on-screen instructions. Once the installation is complete, you need to crack Adobe Photoshop. To do this, you need to download a crack for the version of Photoshop you want to use. Once you have the crack, open the file and follow the instructions to apply the crack. After the crack is applied, you can start using Adobe Photoshop. Be sure to back up your files since cracking software can be risky. With these simple steps, you can install and crack Adobe Photoshop.

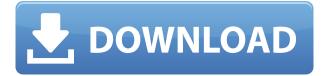

Hi,">thanks for all your reviews, I'm new to it and want to compare different software. I have X-Pro 2 and love it. I just purchased the fm10 and want to do my comparisons. is Lr 5 faster than my X-pro 2?? and is it easy to learn? I am downloading LR6, for my personal use only, i was using designer and just finished college and now i want to make some graphic designs for an interior decoration business. can you comment on my environment please. thank you for your post. The biggest disappointment is the lack of the new Content Aware Fill tool that is available in some other applications. AI Smart Shadows are even more limited than before - now you have to choose either Ignoring or Full, with no Advanced options. And Full obviously isn't really fair, since you cannot turn off AI Face Detection. Adobe has fallen behind somewhat in this arena. The Spot Healing Brush is still an excellent tool, just like all other types of brushes, and it's gotten sharper, especially for small objects. Once upon a time, layers didn't really exist, and so all the layers now look equally sized on all scales. They also don't tend to behave different when you resize the image, and this makes it more difficult to see where the edges of any object will be when you do zoom in on the photo. This is quite frustrating. I've used this tool to select the majority of a 3x3 portrait frame, which is what most people use it for. You may think that the tool has been specially designed for that purpose, but I did find another use for it. If you open settings like images, history, etc. and begin to scroll down to some other location, this tool becomes your very handy back button [Ctrl+W]/[Command+W] shortcut.

## Adobe Photoshop 2022 (Version 23.0.1) With Serial Key Windows 10-11 2022

From here you can easily create a new document or take one from another location. New documents that are auto-saved now have a color coded document icon next to it. Files that are auto-saved will have a circle to the left or right of the file name. These circles can be changed from the color code within the app (I have selected red to red). Also with that you will notice there additional sharing options available to you within the app. This is a big feature that is going to be worth using since it will let you easily share with friends etc... From here you have a ton of features and things to do. Within this app you can apply multiple actions to different layers, remove layers, use actions, add filters, edit styles, crop, increase or decrease opacity, and so on. You can also save your images for social media use. In the latest update an "i" has been added here which will let you upload directly to Instagram or Facebook like you normally see with other apps. You can also save for different editing styles, brushes, add special effects, and even make the image black and white. There are a ton of great things to explore in this amazing app. I personally love the color picker but really the other ones are awesome as well. From here you can straighten, narrow, and widen your images. You can also pull up a contextual menu and use these settings and customize the way you see your photos change. By the way if you like a particular setting you can add it to a saved template and create the effect for all your future photos. You can also easily add a professional look to your images by using the built in brushes and selecting different options. Text, grids, and more really make this app great! 933d7f57e6

## Download Adobe Photoshop 2022 (Version 23.0.1)Free Registration Code 64 Bits 2023

"We are making it easier and faster than ever to create, share and work on the world's best-quality images," said Neil Satterthwaite, vice president of Photoshop, Creative Cloud & Apps. "We're bringing the power of the cloud to Photoshop and our next generation of collaboration features so that Photoshop is more powerful than ever - and more intelligent than ever." For amateurs who want to get creative with their photos, Adobe Photoshop Elements is still the best game in town. Professionals, of course, can do all this and more with the full Photoshop application, but that comes with a high learning curve and recurring price tag. Elements makes a lot of the coolest Photoshop effects accessible to nonprofessionals. It offers a generous subset of the pro editor's features in a simpler package. "The momentum of bringing Photoshop to the cloud and invention of the new Photoshop experience with Elements show that Photoshop has a huge creative fanbase, and it's everyone's favorite creative tool," said Paul Bettcher, vice president of Consumer Marketing, Adobe. "With its ability to become the ultimate creative canvas - a foundation for creativity on mobile, desktop and even the Web - there's no better tool out there. Soon, the next generation of professionals can take advantage of being part of the Photoshop community online and save hundreds of dollars and in-app purchases on the Apple App Store." Adobe has recently announced the new feature releases for Photoshop for 2021, as well as a range of new additions to Photoshop Elements. On Photoshop, there's a number of new and exciting features, including reimagined filters powered by Adobe Sensei, which allow you to change the direction of a person's gaze in seconds (it's pretty trippy stuff!).

adobe photoshop cs6 free download full version for macos adobe photoshop cs6 macos download adobe photoshop 2020 macos download adobe photoshop cs6 mac download adobe photoshop 64 bit mac download cb background hd zip file download for photoshop photoshop cs6 background hd images download car background hd images for photoshop download photoshop cc 2020 free download filehippo photoshop cc 2020 free download softonic

After a successful completion of the Adobe Photoshop training course, you will become a Photoshop expert who knows everything about Photoshop. You will be able to do things and make amazing images and designs. You will be able to work faster and achieve your desired outcome. It will help you to create professional and best-looking images and designs. It will help you to perform different tasks from the beginning of tutorial to the end. The tools in Adobe Photoshop are the most useful tools that we use every day. You will learn by using the tools as soon as possible. The approach is to learn it step-by-step and explore the features in details. If you are looking for any course that give you the best training then this is the best one you should go for. It is the best course for any beginner who wants to learn the Photoshop in a great way, and it will surely do a great job. Everyone is looking for knowledge to learn things quickly. It will help you to learn Photoshop by using the tools and methods. So you will surely find a great about this guide. There is a bundle of benefits and you can go for the complete package. Introduction to Photoshop: this is the beginner level Photoshop tutorial that explains you all the important aspects of using Photoshop. In this Photoshop course, you will learn the basics of creating professional images. You will see details on layers and using various filters to style your images. This will teach you about essential techniques

for creating perfect images. An introduction to Photoshop will help you to get started to do your own work quickly. You will also learn about the different features of the Photoshop. You will start off from the beginning of the Photoshop tutorial to the end. This is simply not a beginners guide but a complete guide, and covers all the required steps to complete the Photoshop course.

With a passion for mixing and matching content and UI, Emily Locke is a creative entrepreneur and founder of Pixel And Font. The past decade has seen Emily create the user interfaces and user experience for companies like Target and Condé Nast, while also developing printed publications like The Manifest, represented by Penguin Random House. She's a fan of resolution-independent file formats, proofing tools, and DICOM. Emily has won the Women in Infographics Design Award, Ericom Web Awards, and WebAwards<sup>™</sup> for her work. When she's not creating a new web experience, she can be found playing with her four children, cooking, canning, and crafting. Emily Locke versions of Photoshop and PhotoShop that can be run on Windows, OS-X, GNU/Linux, and certain web browsers. PhotoShop CC and Photoshop CC are available for download. A preview version of the software for Windows 7 and Windows 8 is available. Open an image in Photoshop. Select an image in the image window. If you have an automatic save feature, you should see four photoshop.hbluetooth domains. That indicates that four devices are connected to your Mac. You will also need the following: Quit the application. Launch the application. The image you selected in the image window may appear back in the image window. If not, use the Photoshop file menu and select Open. Open the file to the location you want your image to be stored. You can then give the document a name (for example, picture1.psd). Photoshop CC introduces a new workspace, called the Photoshop editor. In the editor, you can still work as if you were using an older version of Photoshop, while receiving all of Photoshop CC's new features and improvements. The most noticeable new feature is a revamped workspace called the Photoshop editor. Now called the Photoshop editor, the revamped workspace is right where you expect the action to be, and allows you to do many of your editing tasks directly in the list. You can choose from a variety of menus.

https://new.c.mi.com/th/post/282243/Download Ebook Ensiklopedia Kiamat Kubra LINK https://new.c.mi.com/th/post/280395/Scanxl Professional 350 License Keyrar https://new.c.mi.com/th/post/280400/EaseUS Data Recovery 130 Crack With Registration Key Fre e Download 2020 Extra Quality https://new.c.mi.com/th/post/295997/Physical Pharmacy Book Cvs Subrahmanyam 670 PATCHED https://new.c.mi.com/th/post/296002/Scorecleaner Notes Apk https://new.c.mi.com/th/post/296027/Ifly 747 V2 Crack FULL Cocaine https://new.c.mi.com/th/post/295996/Padaiyappa MOVIE UTORRENT DOWNLOAD FULL https://new.c.mi.com/th/post/294654/Acid Music Studio 100 Keygen 12 PATCHED https://new.c.mi.com/th/post/298213/ElementarySurveySampling7thEditionBEST\_Download https://new.c.mi.com/th/post/296001/Otsav Dj Pro 190 Free Download With Key In 38 BEST https://new.c.mi.com/th/post/298223/Andanzas De Patoruzu Cbr Reader UPD https://new.c.mi.com/th/post/296300/English File Elementary Third Editionzipiso WORK https://new.c.mi.com/th/post/296052/Sugar Bytes Turnado 170 VST AAX AU X86x64 Download P c PORTABLE https://new.c.mi.com/th/post/276936/Download Wwe Raw Ultimate Impact 2013 Torent Tpb 56 T OP

https://new.c.mi.com/th/post/275724/Murgee Auto Mouse Click 72 14 VERIFIED

Adobe Photoshop as a user interface is simple enough to understand completely even if you are new

to the entire Photoshop interface. It also has many features to facilitate a user friendly experience. The flow of actions is easy to follow and does not require a lot of trial and error. You can benefit from practical yet concise content wrapped up with clear instructions, illustrations, and explanations. Within, you'll find the following top ten features that can help you create elegant logo, design, web page, marketing content and so much more. The crucial tools for retouching photographs, editing photos, creating logos, designing web pages, creating illustrations, finishing text documents, improving web pages, designing moods, 3D modeling, and so much more. Adobe Photoshop has been created to help to create website designs that are simple and easy to use. Its browser-based interface can be used anywhere to create drag and drop web page designs. This feature works across operating systems and provides rounded corners and other optimized web page designs. Photoshop comes with many image editing tools. These tools can be used individually or combined to create custom images. These tools include crop, resize, retouch, and close-up, healing, and cloning tools. In addition, there are plugins like Pencil, Stroke, Target, Puppet, Liquify, and others to add and create entirely new design styles. Photoshop is a fantastic image editing software to create a variety of attractive effects on images and videos. The wide variety of tools available will allow you to add additional decorative elements to your video. With a range of effects available, you can enhance your images and media, such as photos, web pages as a designer and developer.

- https://www.vertono.com/wp-content/uploads/2022/12/Download-Adobe-Photoshop-2021-Version-224 2-Cracked-With-License-Code-For-Windows-2023.pdf
- http://insolvencyevent.com/?p=995
- https://www.holidays-bulgaria.com/wp-content/uploads/2022/12/swahfau.pdf
- http://www.chelancove.com/wp-content/uploads/2022/12/addikei.pdf
- https://torbayexperts.com/wp-content/uploads/2022/12/Corel-Draw-Photoshop-Software-Download-F ULL.pdf

https://theoceanviewguy.com/download-preset-wedding-camera-raw-photoshop-gratis-top/ https://shalamonduke.com/wp-content/uploads/2022/12/Electric-Text-Photoshop-Download-NEW.pdf https://nplisting.com/wp-content/uploads/2022/12/Download-Photoshopexe-Windows-7-EXCLUSIVE.p df

https://www.alnut.com/wp-content/uploads/2022/12/baskgret.pdf https://www.kiochi.com/%product\_category%/realistic-pencil-sketch-photoshop-action-free-download \_full

You can share your project on Facebook, Twitter, or upload a zip file to Dropbox. Be sure to use a password-protected zip file in order to ensure that no one can download and publish your work. Use the Move tool to bring the cats to the right side of the image. Then I'll clone the cat layer and make some adjustments. The new layer is a white cat, so let's select it and use the Screen blending mode. The Screen blending mode makes the cat blend with the user's screen on a layer-by-layer basis. Included are several all-in-one services that integrate with Photoshop CC. Photoshop.com Images and Graphics is a free web hosting service that allows you to upload, share, and share your work nearly instantaneously. Along with a robust work gallery, it offers a library of add-ons and ready-made templates. A \$25 annual membership allows you to store and edit up to 2GB of files in the cloud. Your edits are then reflected on your photos instantly. Unlike many other services, you do not have to worry about reserving room for your files, as they are stored on LogicBig. With the LogicBig app, you can access all of your Creative Cloud assets — from Photoshop to video tools to artboards — on an iPad, iPhone, or Android. The app has an intuitive work gallery that allows you to save, edit, and share your work effortlessly. The full Adobe Creative Cloud is available for a \$19. This tool allows you to a layer. So, when the gradient mask tool is used against the

detached background layer, we can find the smudge effect that removes the background and make the gradient transparent in the mask area.